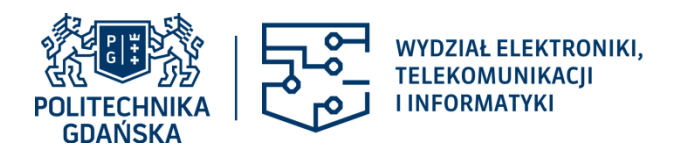

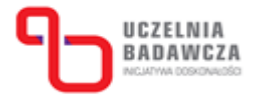

Dziekan Gdańsk, dnia 05.10.2021 r.

**Zamawiający: Politechnika Gdańska Wydział Elektroniki, Telekomunikacji i Informatyki ul. G. Narutowicza 11/12, 80-233 Gdańsk**

## **ZAPYTANIA I WYJAŚNIENIA ORAZ ZMIANA TREŚCI SPECYFIKACJI WARUNKÓW ZAMÓWIENIA (SWZ)**

*dotyczy: postępowania o udzielenie zamówienia publicznego prowadzonego w trybie podstawowym bez negocjacji na dostawę urządzeń komputerowych, kart SD i zestawu edukacyjnego dla Wydziału Elektroniki, Telekomunikacji i Informatyki Politechniki Gdańskiej, nr CRZP/185/009/D/21, ZP/32/WETI/21,ID 513846.*

Działając na podstawie art. 284 ust. 6 ustawy z dnia 11 września 2019 r. Prawo zamówień publicznych (tj. Dz. U. z 2021 r. poz. 1129 z późn. zm. - zwanej ustawą Pzp), Zamawiający udostępnia treść zapytań wraz z wyjaśnieniami:

Pytanie 1:

Proszę o informację, czy w poz. 2. (Stacja robocza. Liczba sztuk 1) wyrażą Państwo zgodę na dostarczenie komputera wyposażonego w kartę graficzną, posiadającą złącza: HDMI 2.0b - 1 szt, DisplayPort 1.4 - 3 szt. W obecnej sytuacji globalnego niedoboru kart graficznych, pozwoliłoby to na zaoferowanie szerszego spektrum kart dostępnych na rynku.

Odpowiedź1:

Zamawiający wyraża zgodę.

Pytanie 2:

Proszę o informację, czy w poz. 3. (Monitor. Liczba sztuk 1) wyrażą Państwo zgodę na zaoferowanie urządzenia charakteryzującego się odwzorowaniem przestrzeni barw: DCI-P3: 82%, sRGB: 103%. Działając na podstawie art. 286 ust. 7 ustawy Pzp Zamawiający udostępnia zmiany wprowadzone do treści SWZ, dokonane na podstawie art. 286 ust. 1 ustawy Pzp, w następującym zakresie:

Odpowiedź 2:

Zamawiający wyraża zgodę

## **I. Zmianie ulega treść Załącznika nr 5 do SWZ**

Zmieniony Załącznik nr 5 do SWZ opis przedmiotu zamówienia – po zmianie SWZ zostaje udostępniony na stronie internetowej prowadzonego postępowania.

Powyższe wyjaśnienia stanowią integralną część SWZ oraz mają moc wiążącą dla wszystkich Wykonawców ubiegających się o udzielenie przedmiotowego zamówienia.

Treść zapytań wraz z wyjaśnieniami Zamawiający udostępnia na stronie internetowej prowadzonego postępowania.

prof. dr hab the ferencky